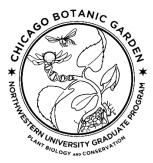

## THESIS DEFENSE FOR MASTER OF SCIENCE IN PLANT BIOLOGY AND CONSERVATION NORTHWESTERN UNIVERSITY AND THE CHICAGO BOTANIC GARDEN

The student

Defended her/his/their thesis presentation, titled:

On the date of \_\_\_\_\_\_.

The committee members have rendered the following decision:

Pass unconditionally.

Pass conditionally with minor revisions, requiring no re-examination (conditions detailed on the

next page).

Pass conditionally with major revisions and requires no re-examination (conditions detailed on

the next page) Requires re-examination (conditions are detailed on the next page)

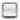

Fail to pass (comments are attached on the next page)

## **COMMITTEE MEMBERS**

| Printed Name | Signatures | Dept/Program |
|--------------|------------|--------------|
|              |            |              |
| Chair        |            |              |
|              |            |              |
| Member       |            |              |
| Member       |            |              |
|              |            |              |
|              |            |              |
| Member       |            |              |
| Member       |            |              |
| Wember       |            |              |
| Student      |            |              |
|              |            |              |
| Date         |            |              |

Please specify details on the next page for revisions or re-examination. Once all requirements have been met, the major advisor should sign the document below.

Candidate name: \_\_\_\_\_

## **Requirements/Comments:**

Signature of major advisor confirming final approval after revisions

Date

Students shall upload this form directly into their GSTS portal and notify PBC's Program Assistant.

GSTS upload: Documents>General>Upload documents>Type>Choose file>>Upload document.